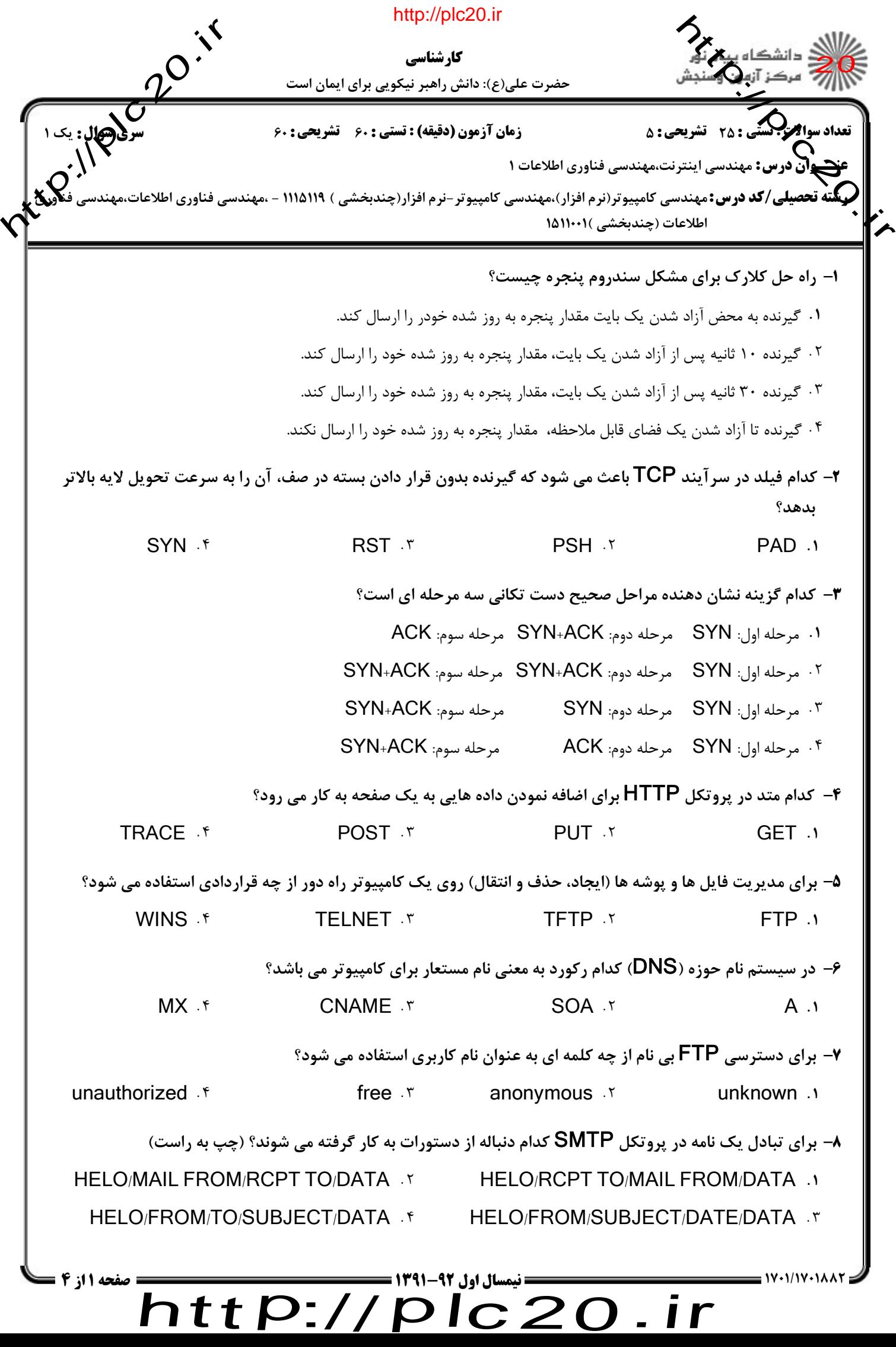

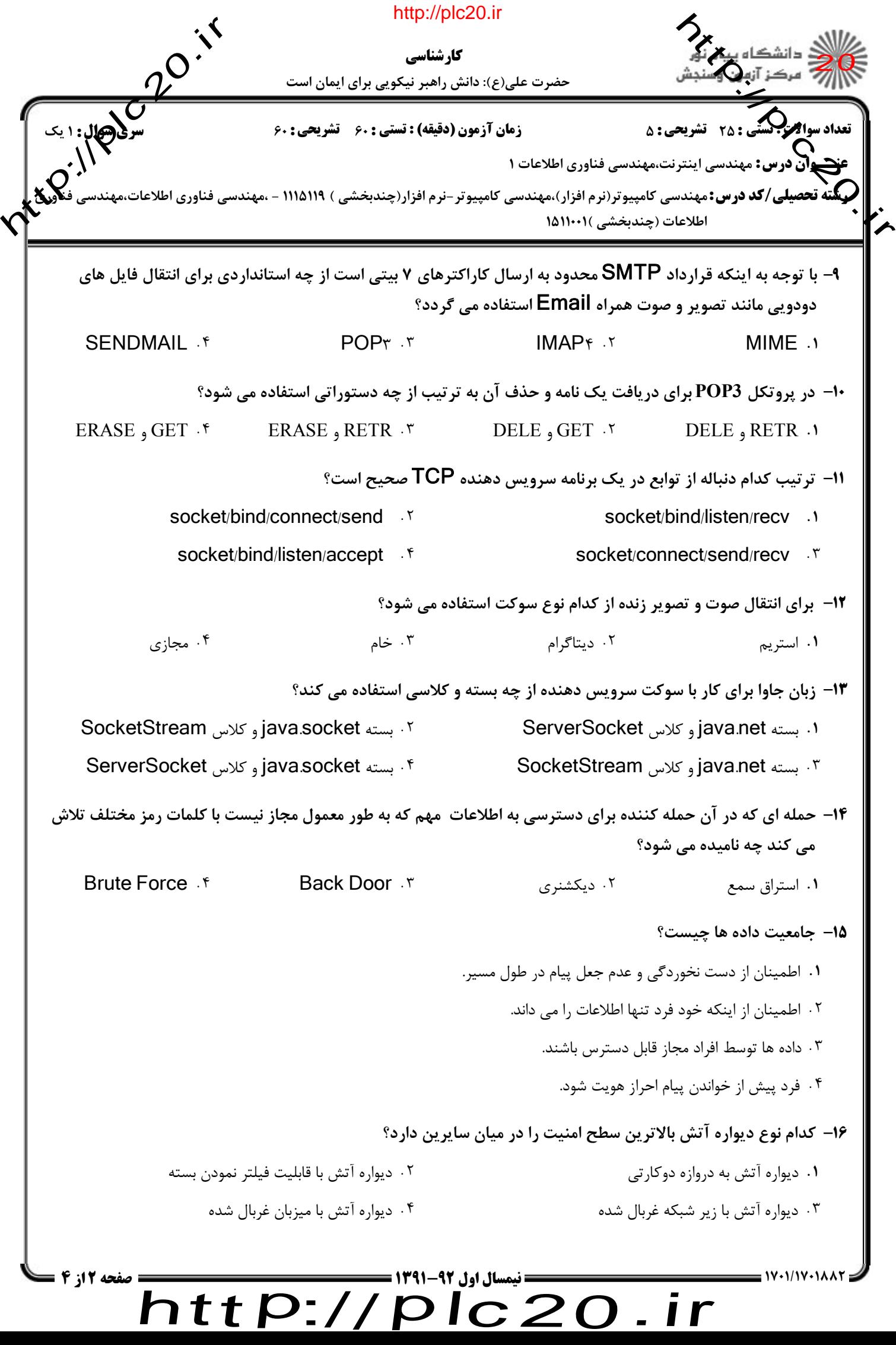

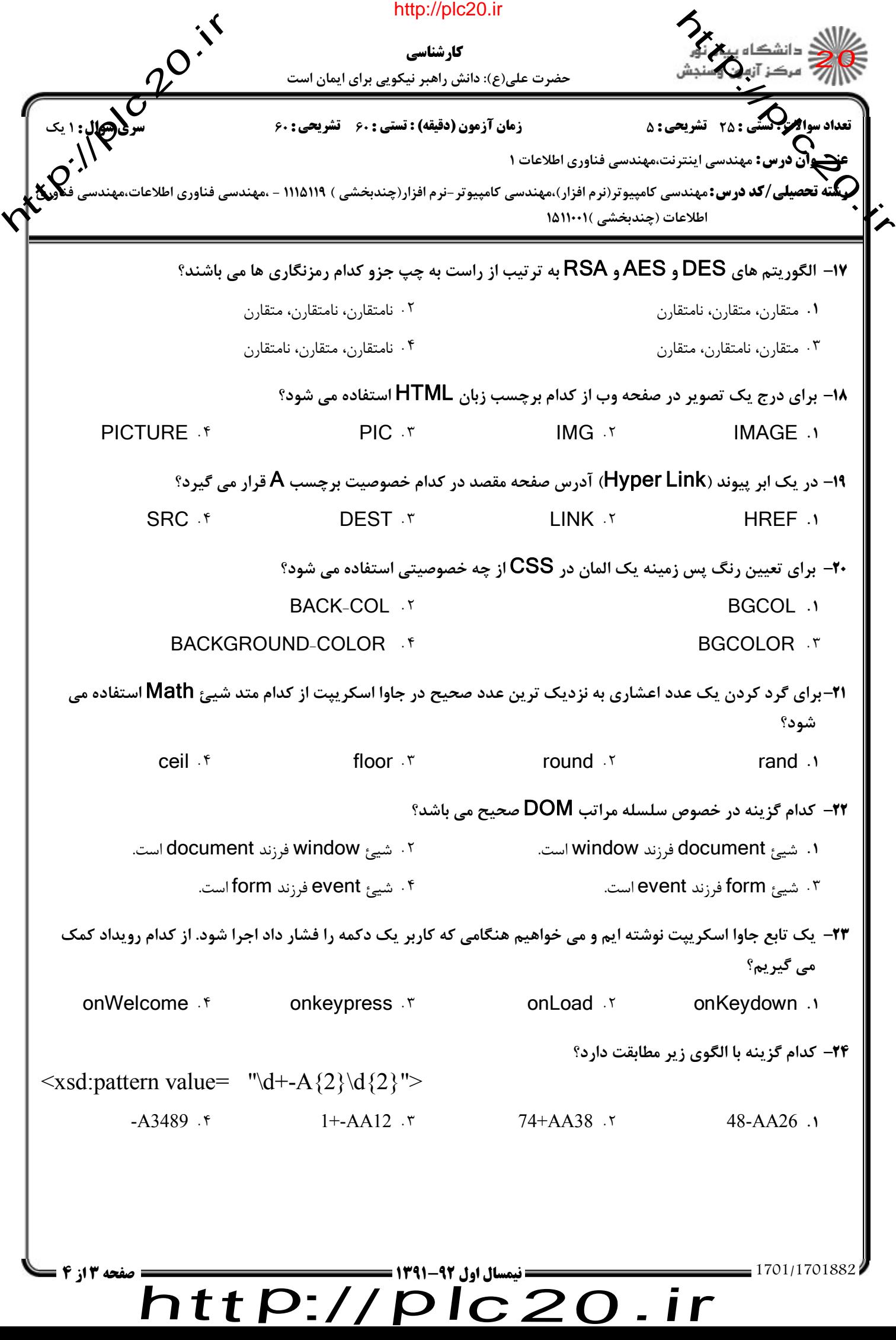

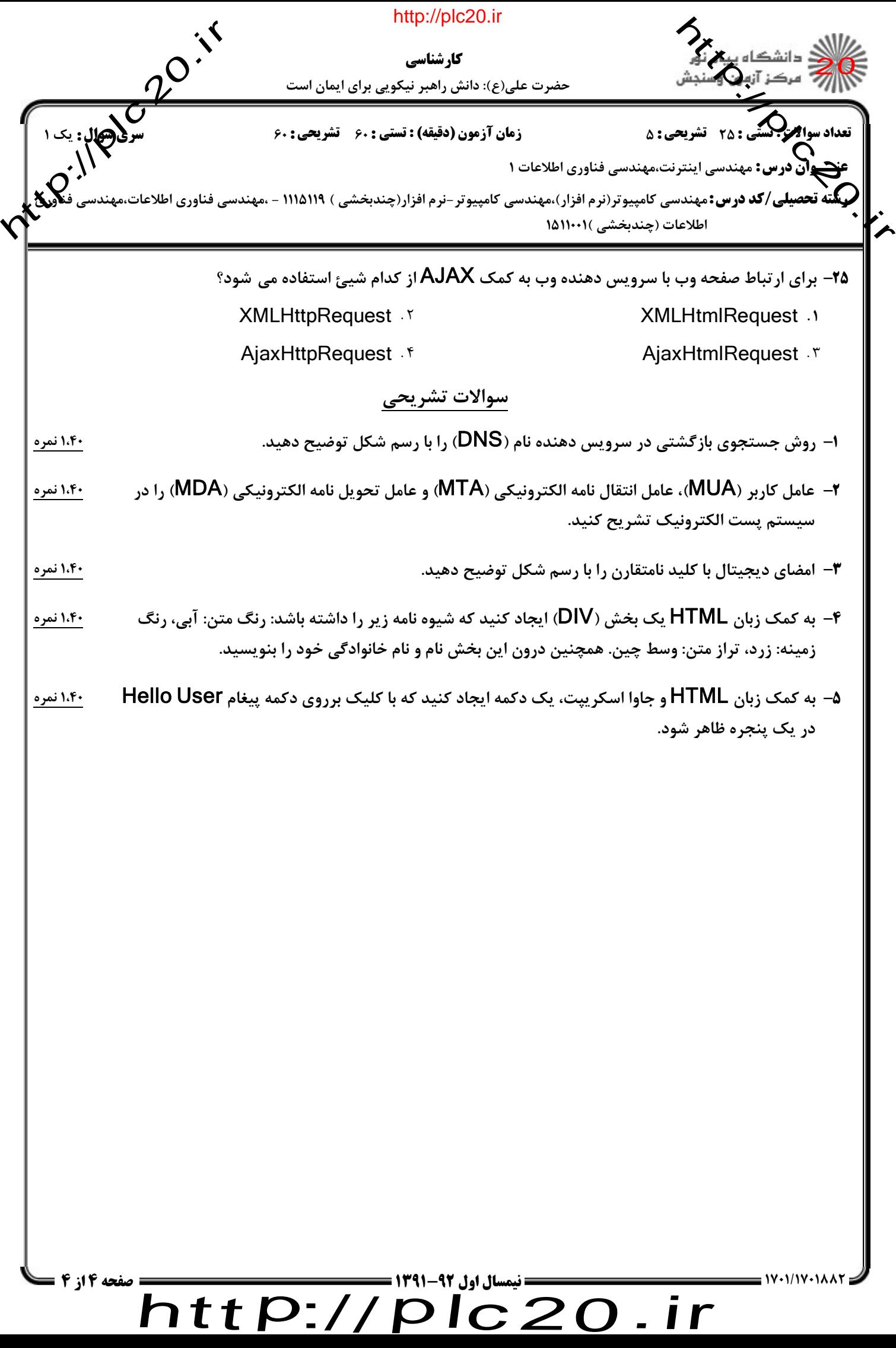

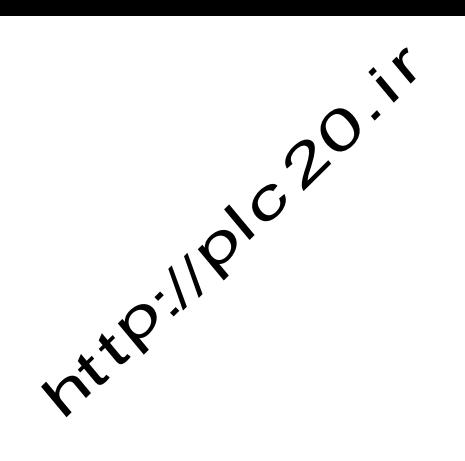

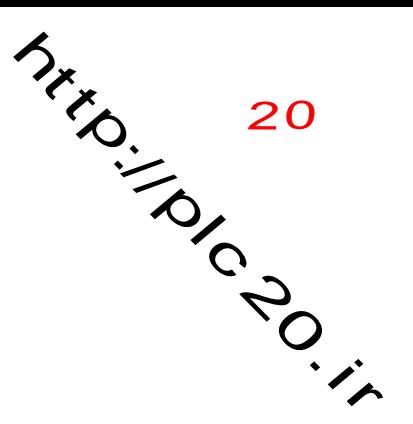

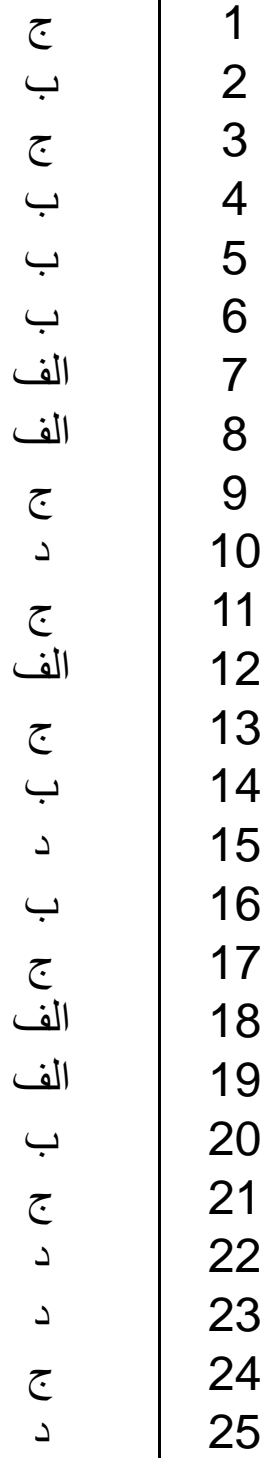

## $http://http://$ plc20.ir